## **Software Testing**

# **CANTATA [In a DevOps Pipeline](https://www.qa-systems.com/tools/cantata/)**

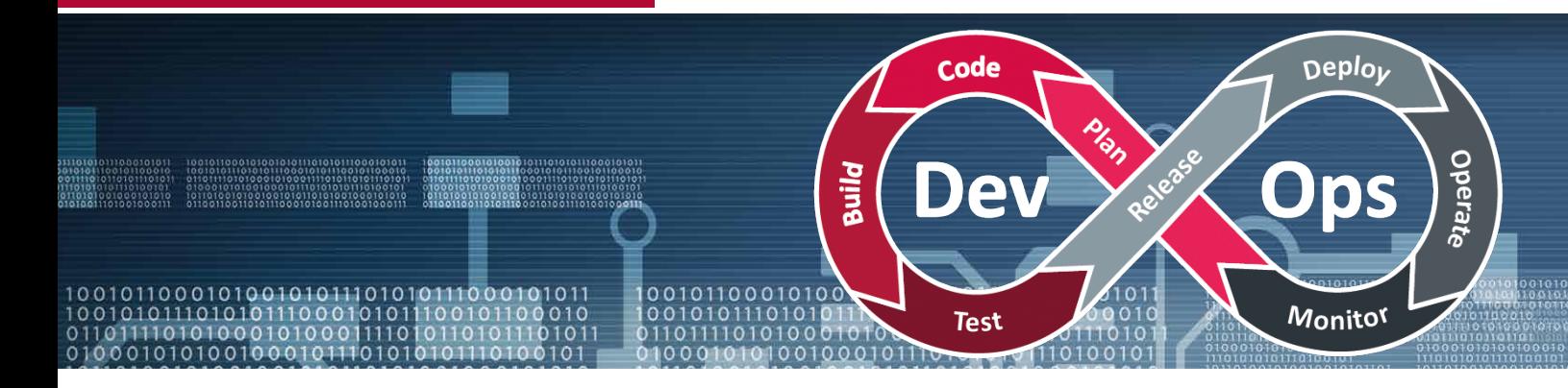

## Cantata highlights

- › Automated test harness and test case creation.
- › Extensive embedded platform support & toolchain integrations.
- › Tests written in C/C++.
- › Test maintenance for code changes.
- › Integrated code coverage analysis.
- › Bi-directional requirements traceability.
- › Free tool certification kit for all major safety standards.
- › Web-based Team Reporting Dashboard.
- › Static/quality metrics.
- › Jenkins declarative pipeline plugin.

## Continous testing with Cantata

Within a DevOps pipeline Cantata provides automated continuous unit and integration testing. Cantata tests can be run automatically every time code is checked-in to verify new or changed code. Cantata is easy to fit into DevOps pipeline and offers:

- $\blacksquare$  A comprehensive command line interface enabling testing as code
- $\overline{V}$  Tests generated/written in clean C/C++
- $\blacksquare$  An API with access to test inputs and results data
- $\blacksquare$  Open standard file types for third party tool integrations
- **•** Parallelized testing under a SaaS licencing model for scalable DevOps

All tool options are available for direct command line invocation, lending itself to automation in scripts, makefiles, batch files, and Jenkins declarative pipelines within a DevOps or Continuous Integration/ Continous Delivery framework.

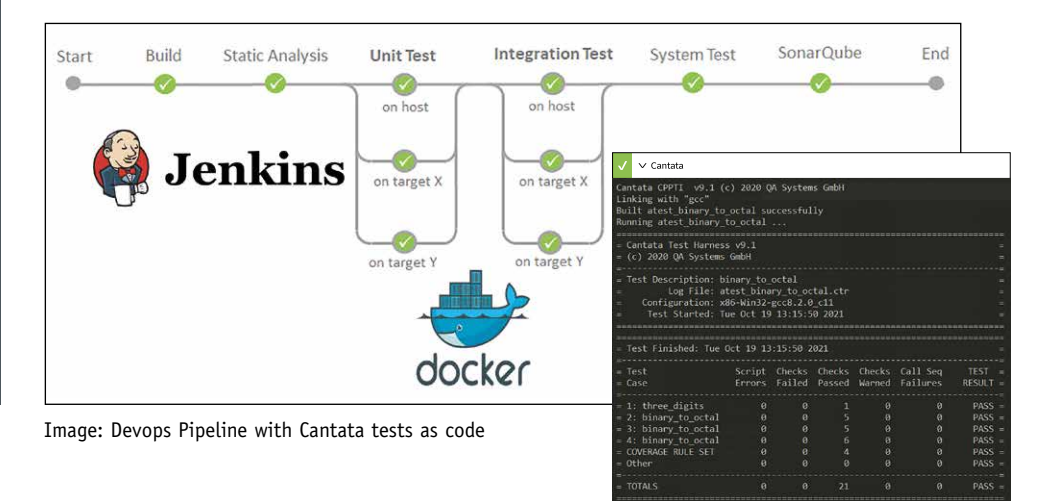

### Test infrastructure as code

Cantata test cases, test harnesses and stubs and wrappers are all generated as clean code. Cantata's test scripts are generated as C or C++ code, they are simple to read, well structured and easy to maintain.

Tests written in the same language as the code under test make it intuitive to edit and customize test scripts. This format enables the tests to be maintained alongside the code under test. If your infrastructure is also maintained as code, this guarantees repeatable, deterministic results every time you build and run your unit and integration tests.

## Impact Analysis

Impact Analysis can be used to automatically re-run only the Cantata tests impacted by code changes, a technique sometimes referred to as 'change based testing'. This is done by calculating the transitive closure of a software change to determine which code files have changed and which particular tests have been impacted (touched) by those files. This means that only the relevant subset of tests need to be re-run, reducing the complexity and execution time of the pipeline.

The Cantata test framework can be used for multiple optional steps within the unit and integration test stages in a DevOps Pipeline. With workflow triggered by a commit to a repository, these steps with their example quality gates are described below:

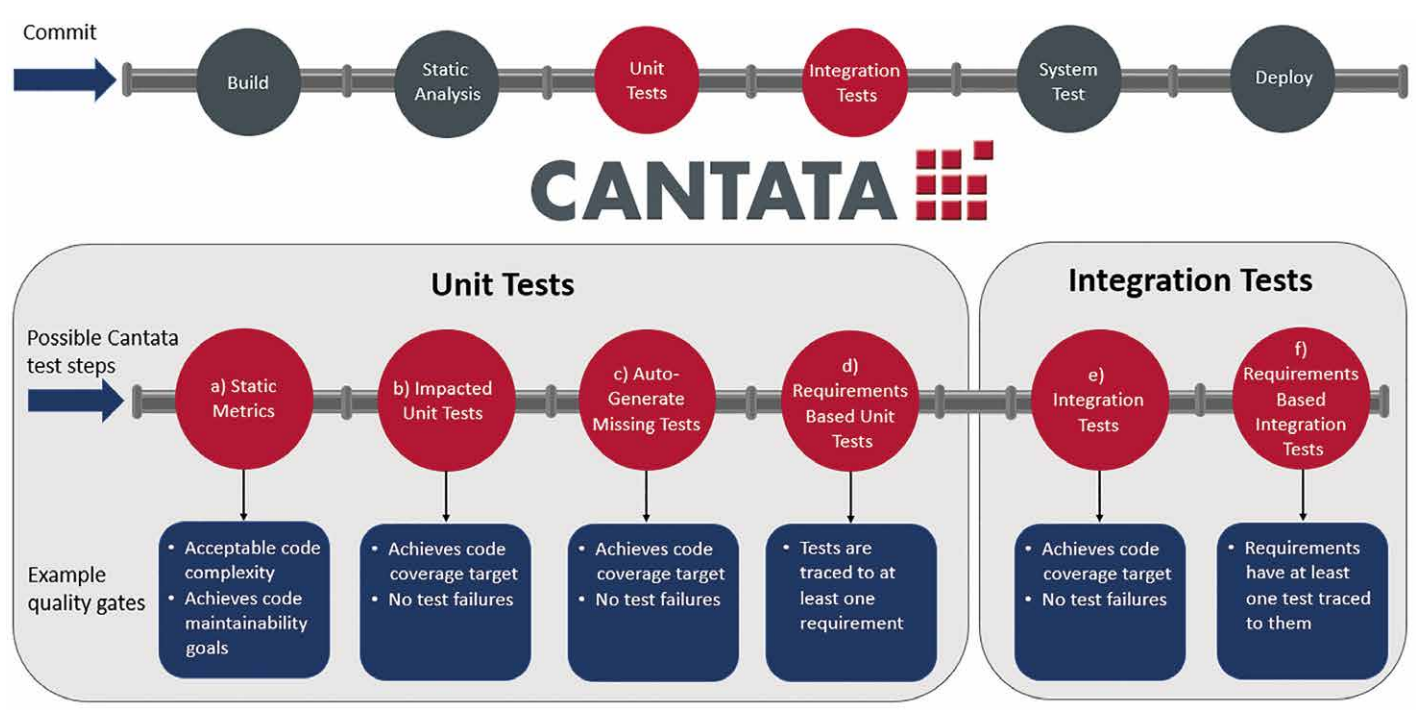

#### **Static metrics**

Generated at build time Cantata static metrics provide useful information on non-functional qualities of the source code, such as its complexity and ongoing maintainability.

#### **Build and run impacted unit tests**

Where an existing suite of unit tests is available only impacted tests need to be built and run. Cantata measures structural code coverage achieved and produces certifiable results data.

#### **Auto-generate missing tests**

The Cantata AutoTest feature automatically generates test cases to exercise all code paths according to a structural coverage metric. This can be used on code with no existing unit tests to generate a set of baseline tests. For code with existing unit tests AutoTest can be used to generate extra tests as needed to achieve the required code coverage. Cantata can also automatically generate a test case per function as a useful start point for test creation.

#### **Requirements-based unit tests**

Bi-directional trace relationships between Cantata test cases and requirements can be established within the Cantata UI. Data for this is then available via a REST API enabling verification of these relationships as a quality gate within a DevOps pipeline.

#### **Build and run impacted integration tests**

Cantata integration tests can also be run within a DevOps pipeline. The unique Cantata Wrapping feature provides powerful integration testing by enabling calls to be intercepted as an addition to mocking or stubbing which simulates calls.

#### **Requirements-based integration tests**

Data is also available via REST API for trace relationships between integration test cases and requirements.

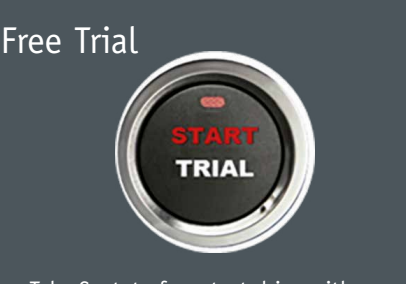

1001011011101101

 $010C$ 

Take Cantata for a test drive with your own code and development environment. Try the full tool with free technical support during your evaluation: https://www.qa-systems.com/start-trial/

## More Information

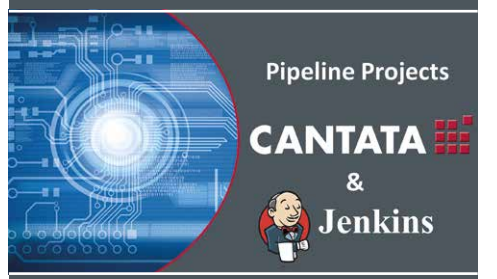

Watch our Jenkins instructional videos located in our website's library: https://www.qa-systems.com/resources

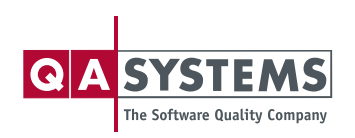

Cantata is a registered trademark of QA Systems GmbH ©. The Cantata logo, trade names and this document are trademarks and property of QA Systems GmbH ©.

**QA Systems Group | sales@qa-systems.com | www.qa-systems.com** With offices in **Stuttgart, Germany** | Bath, UK | Milan, Italy | Boston, United States | Da Nang, Vietnam | Bengaluru, India